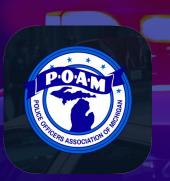

### DOWNLOAD THE POAM MOBILE APP TODAY!

POAM's Mobile App meets the needs and demands of union members by providing up-to-date news notifications, related news, and a more convenient way to receive union-related information from your business agent and department.

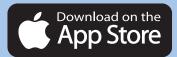

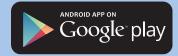

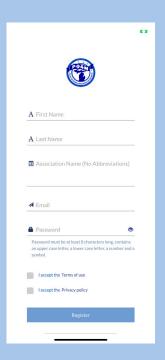

## 1. Download The POAM Mobile App

Downloading the POAM Mobile App is simple. Complete the following steps:

- 1. Visit your mobile device's app store Apple App Store or Google Play Store. Search POAM, then download the app.
- Once complete, accept the push notification pop-ups to receive notifications instantly pushed to the app. If you don't accept the push notification pop-up, you'll miss out on pretty important announcement notifications.

## 2. Register For The POAM Mobile App

Next, you'll want to register for the mobile app, so you receive access to all of its benefits and can be properly tagged to your department's specialized folder - we'll discuss the specialized folder more on the other side of this page.

- 1. Create an account by registering your department email and a complex password (at least 8 characters long, upper and lower case characters, a number, and a symbol).
  - Your department email allows us to easily verify your name with your department to tag you to its privatized folder.
    - We will not solicit or send marketing-related emails.
  - Enter your first & last names and your department name.
- 2. Then, enjoy every feature the mobile app has to offer for all POAM members.

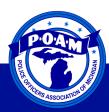

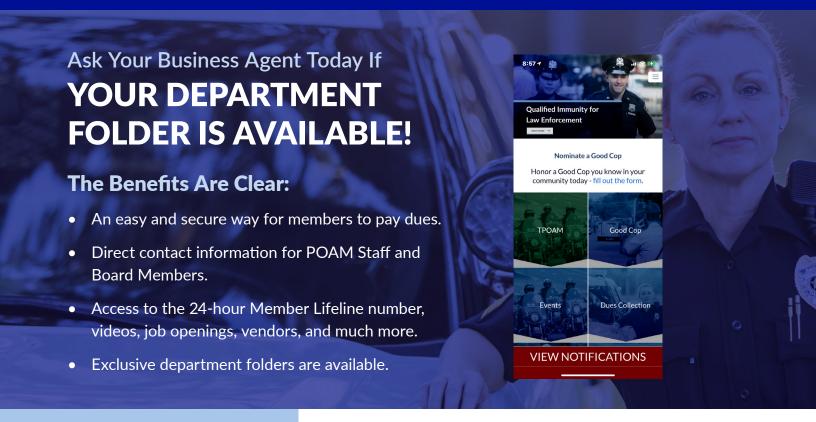

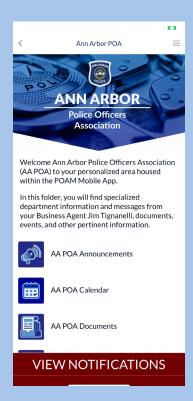

# **Specialized Department Folders**

Department associations are able to sign up for a specialized folder within the app, where members can exclusively access documents and other pertinent information provided.

### **Association Folder Features**

- Read the latest association news and updates.
- View current documents, including collective bargaining agreements, contracts, tentative agreements, etc.
- Vote by proxy for the election of officers and other issues.
- Communicate with your business agent.
- Explore career opportunities and events.

#### **NEED SUPPORT?**

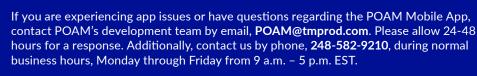

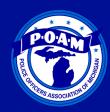